## **Використаня сучасних засобів навчання як змістовний інструмент якісної освіти**

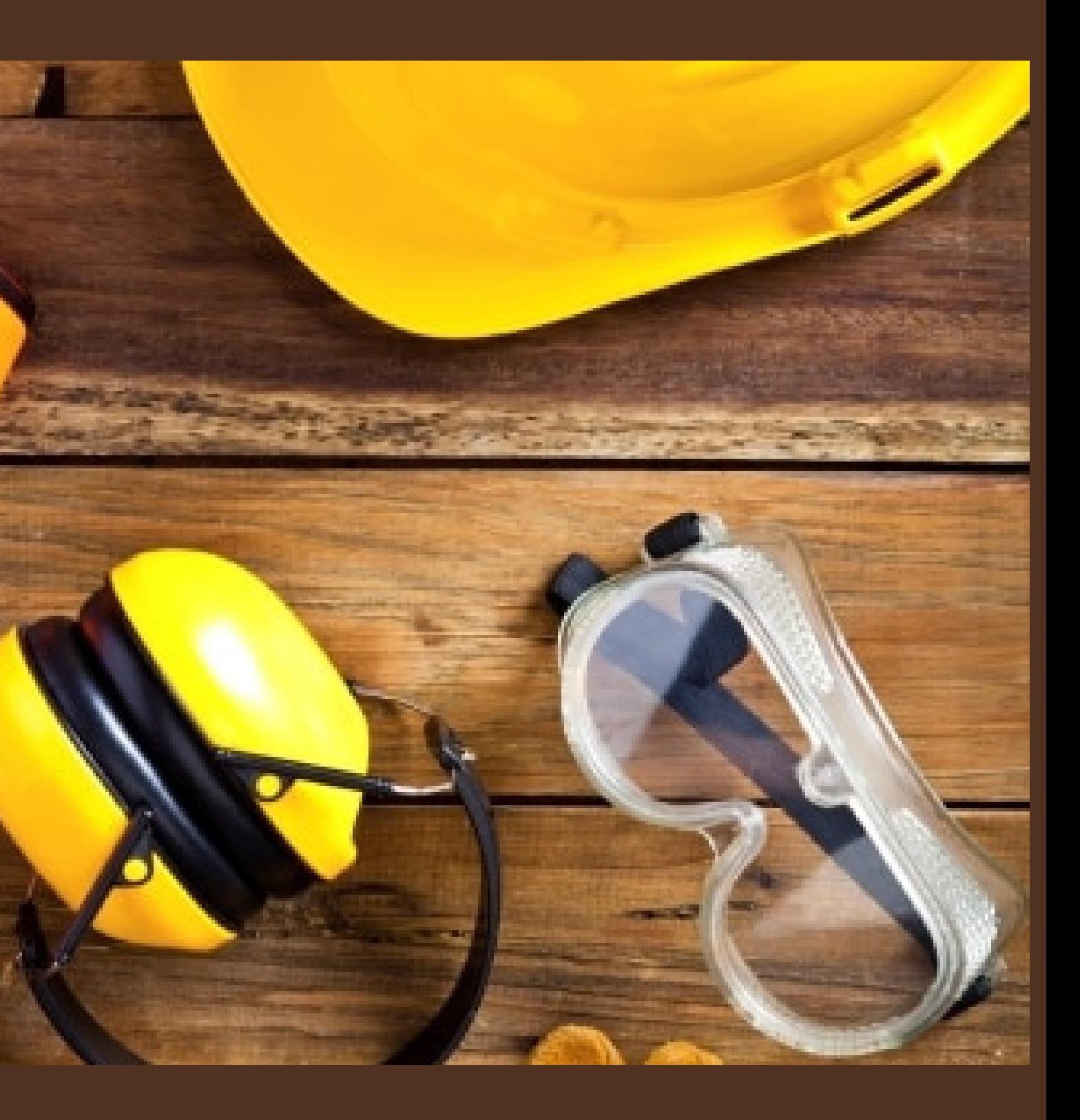

### **Викладач ДПТНЗ** "**Харківське вище професійне училище сфери послуг**" **Вікторія ВЕРХОГЛЯД**

# **Google Workspace**

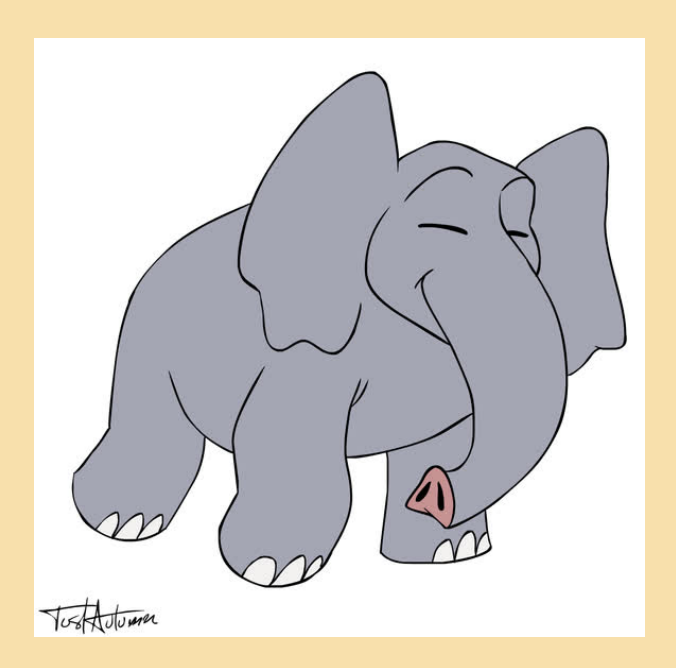

## **Доступність**

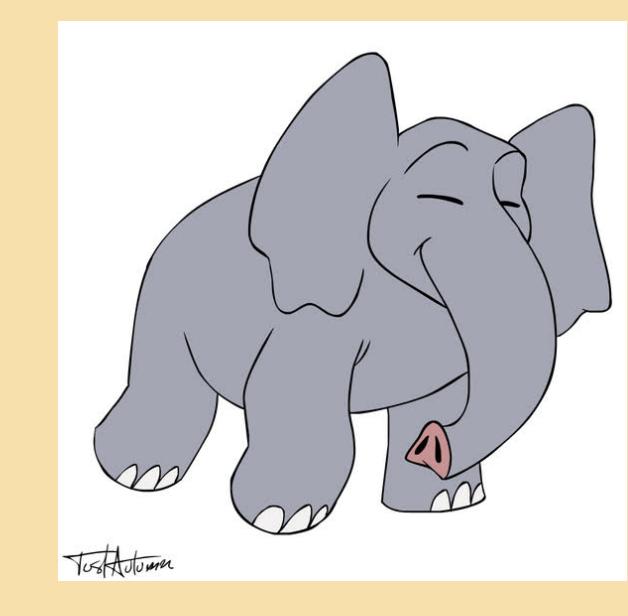

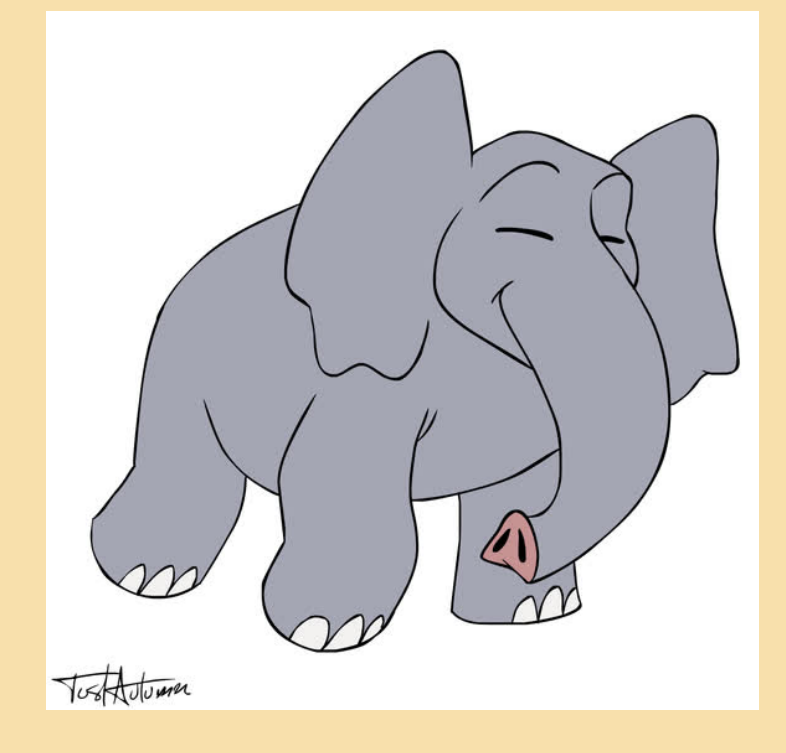

## **Легкість у використанні**

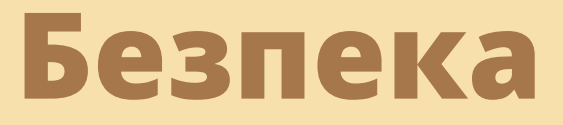

# **Інструменти Google**

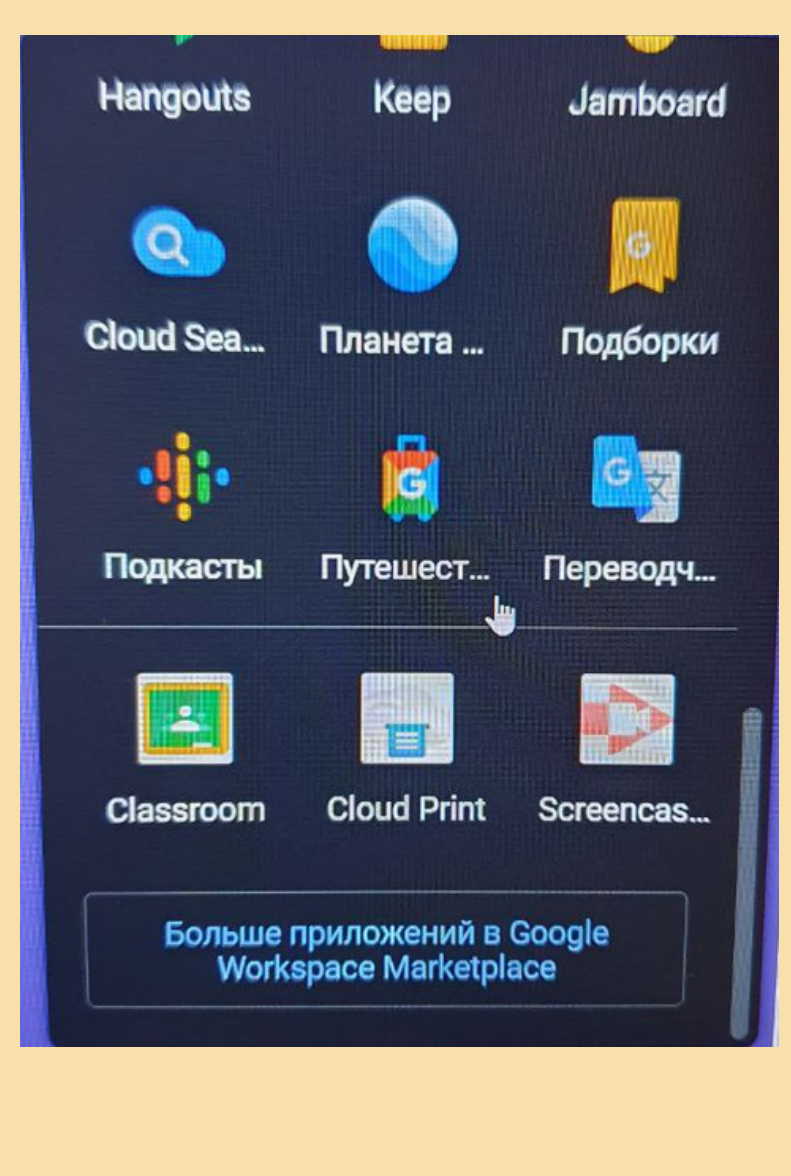

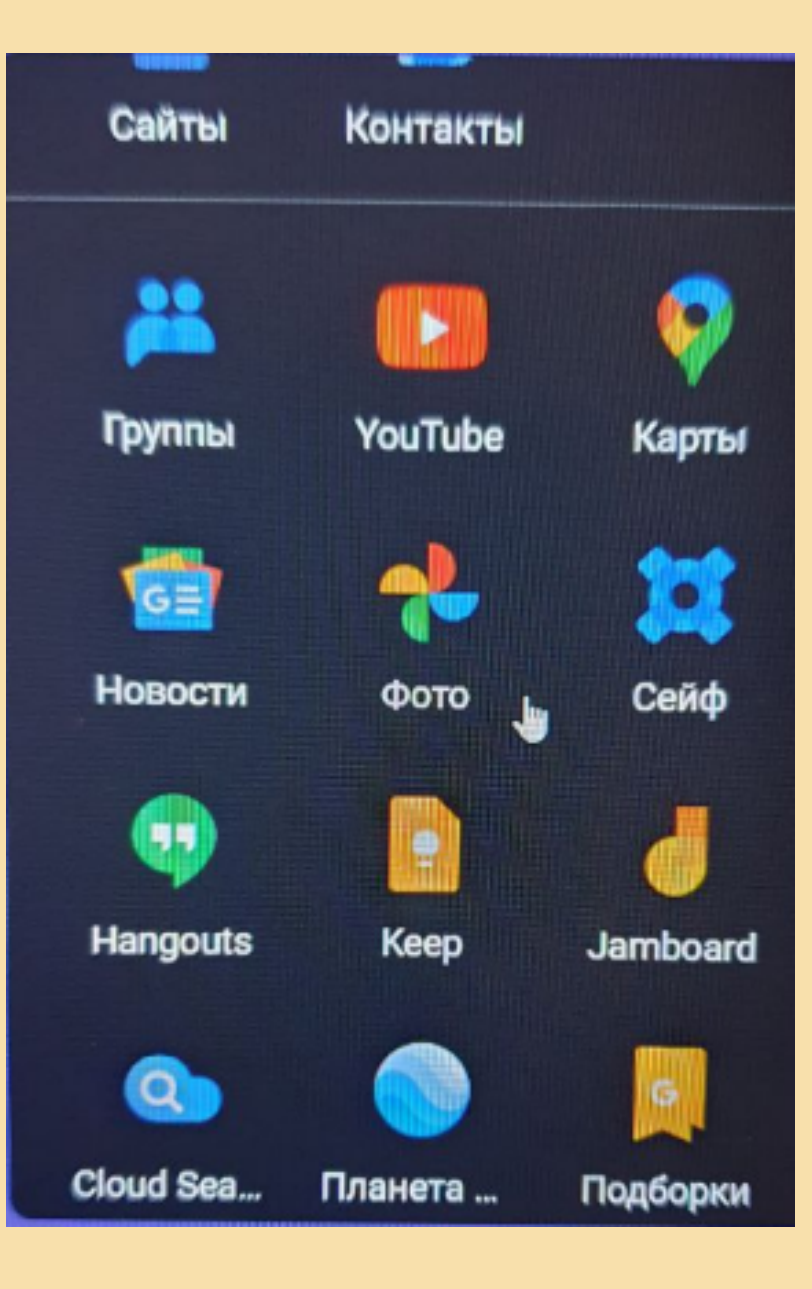

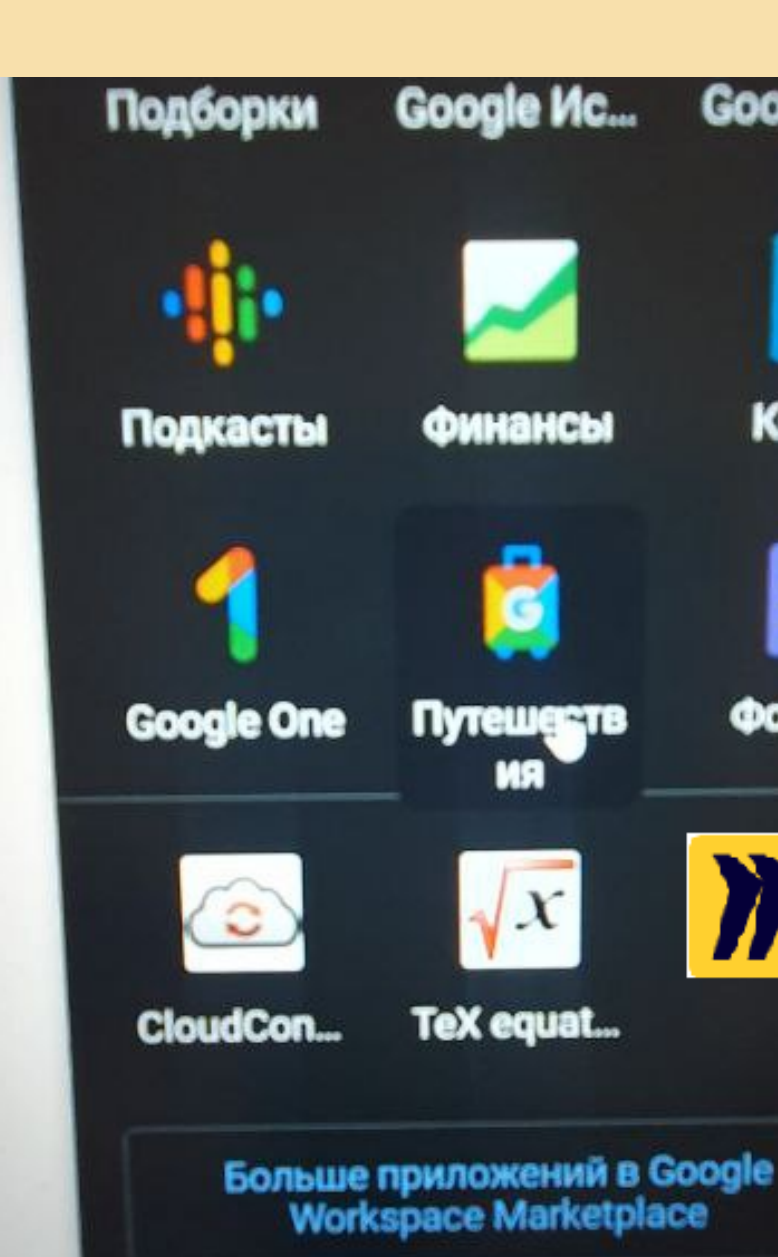

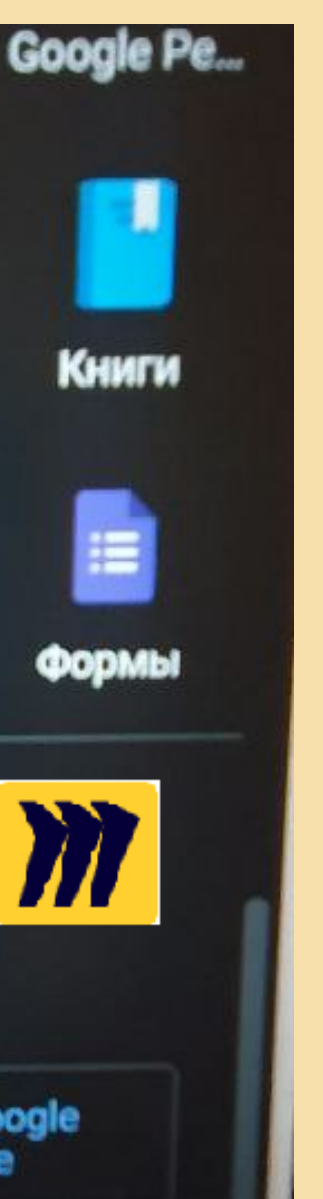

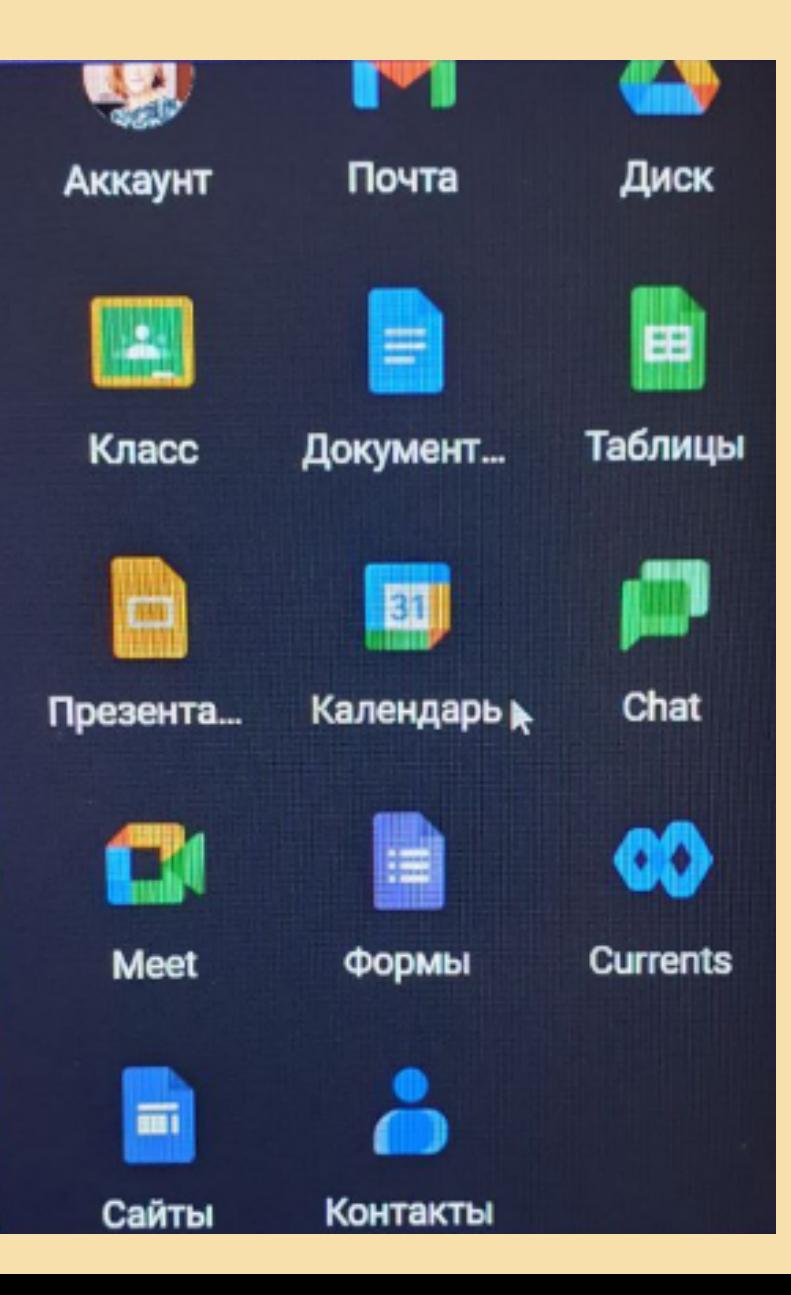

## **Опанування новими застосунками та інструментами навчання**

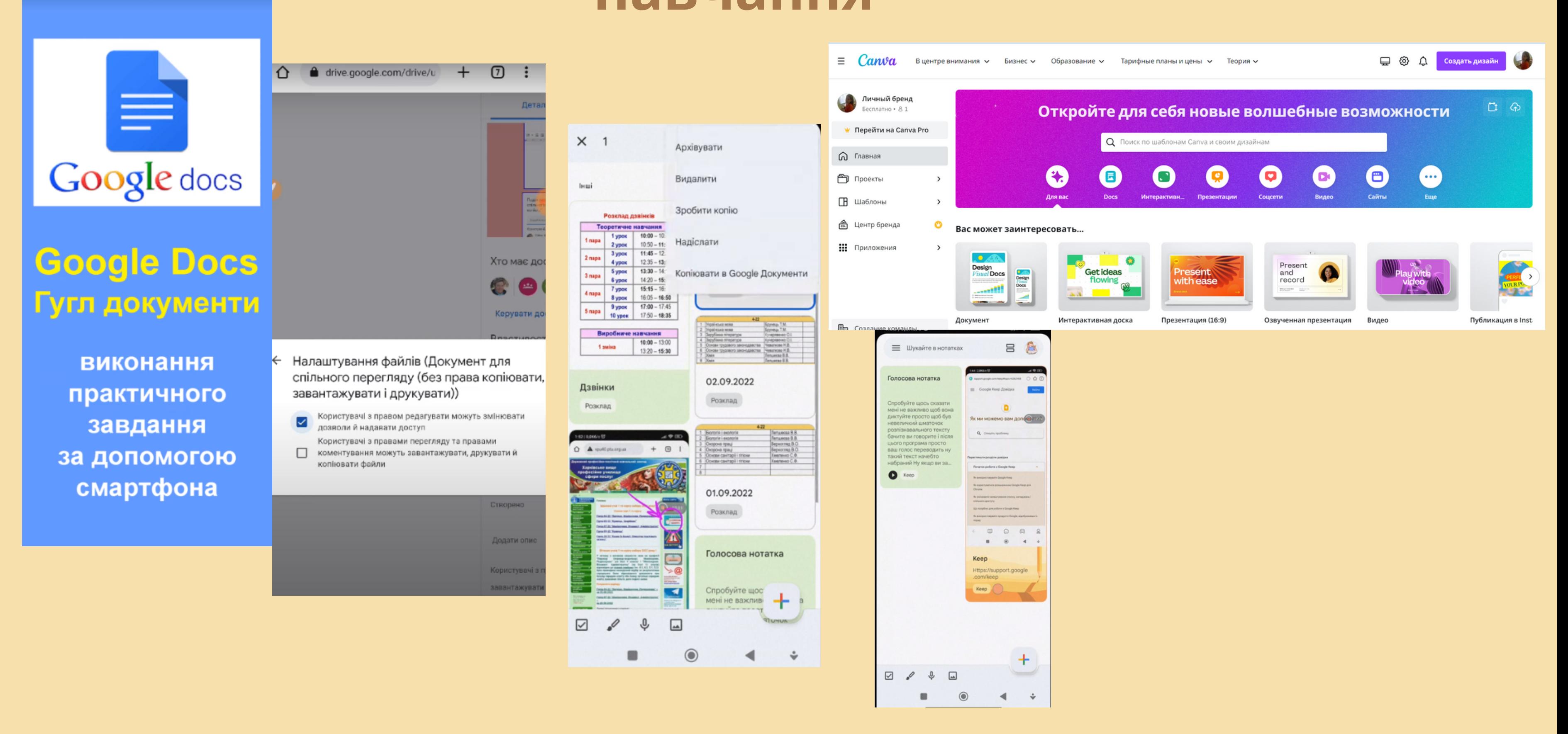

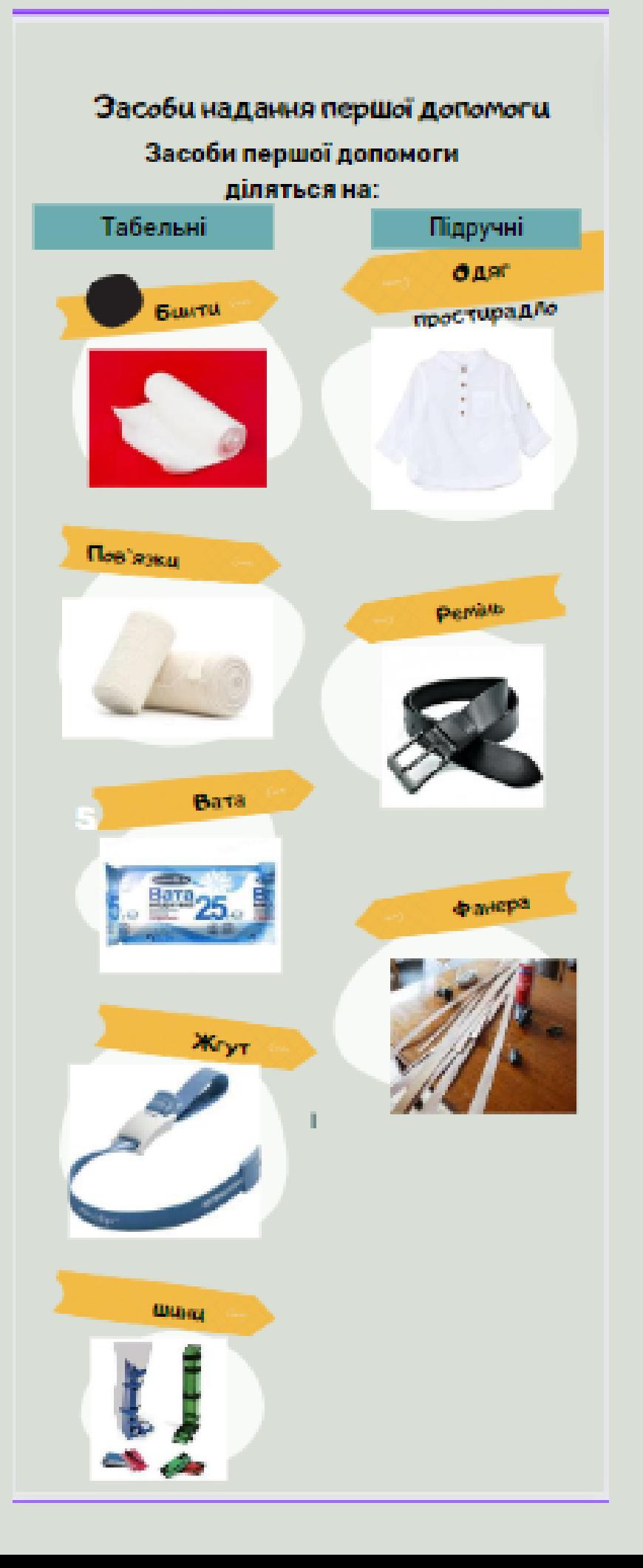

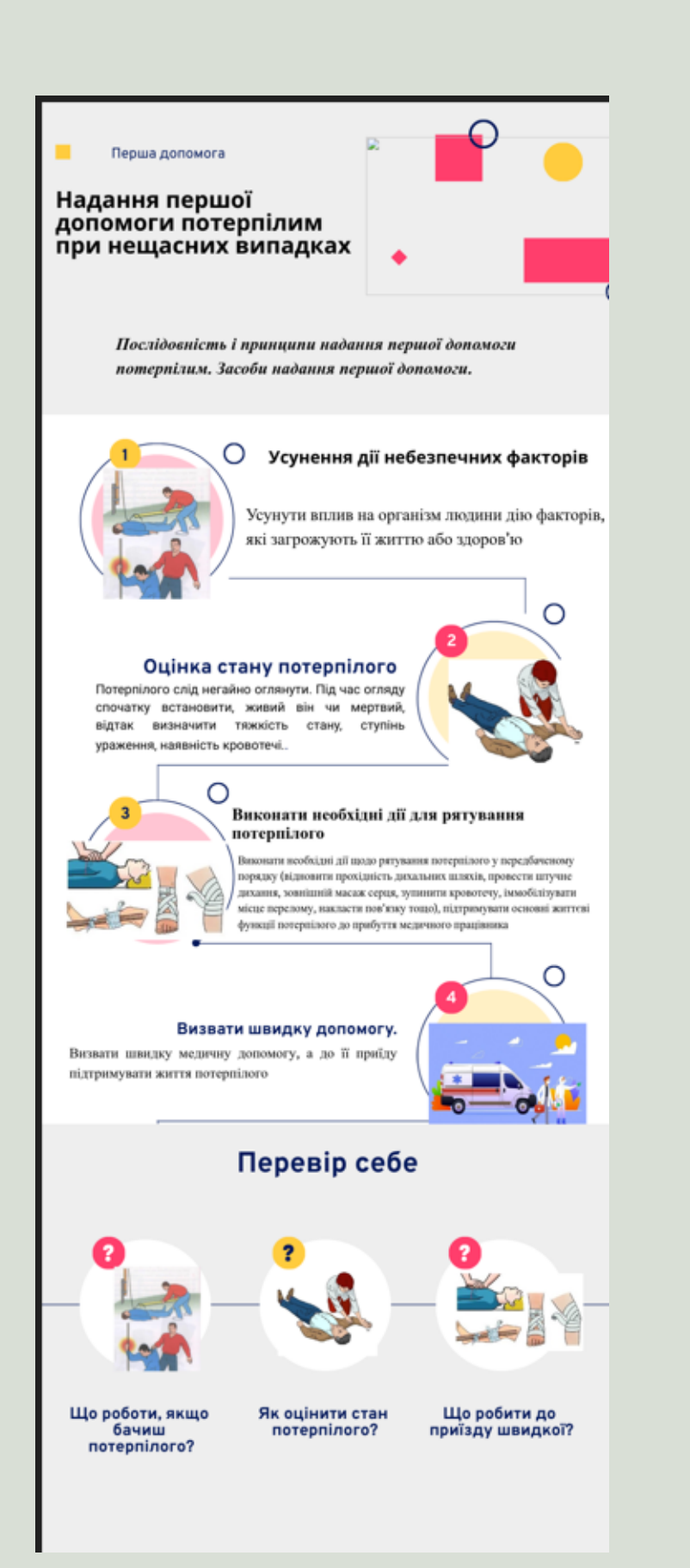

## **Інфографіка**

**На уроках разом з учнями складаємо послідовність дій при наданні першої допомоги, тощо.**

**Для цього учням надаються малюнки і макет шаблону та пропонується його заповнити**

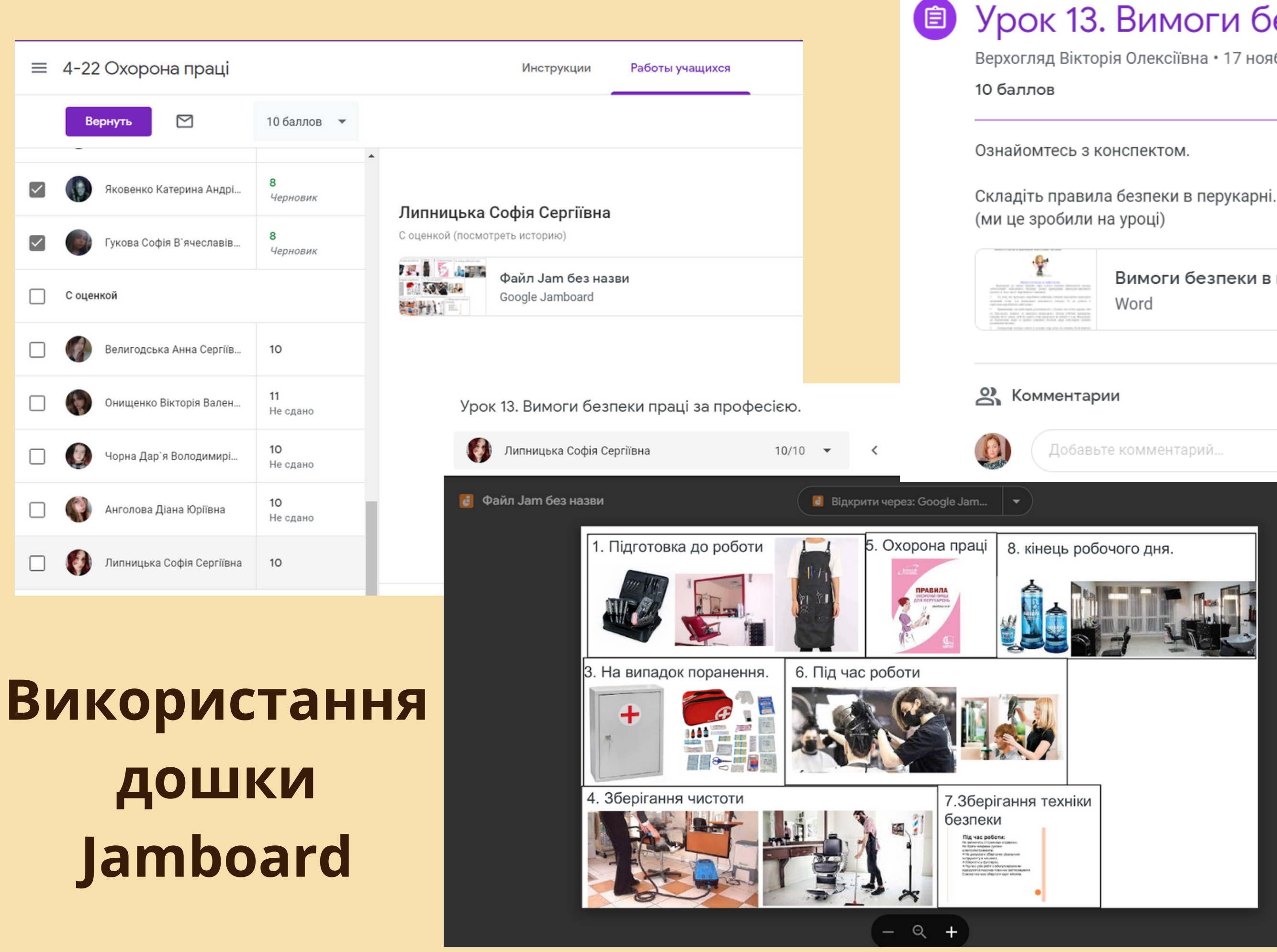

#### • Урок 13. Вимоги безпеки праці за професією.

Верхогляд Вікторія Олексіївна • 17 нояб. 2022 г.

Вимоги безпеки в перукарн...

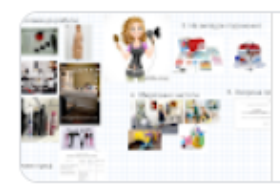

Файл Jam без назви Google Jamboard

 $\triangleright$ 

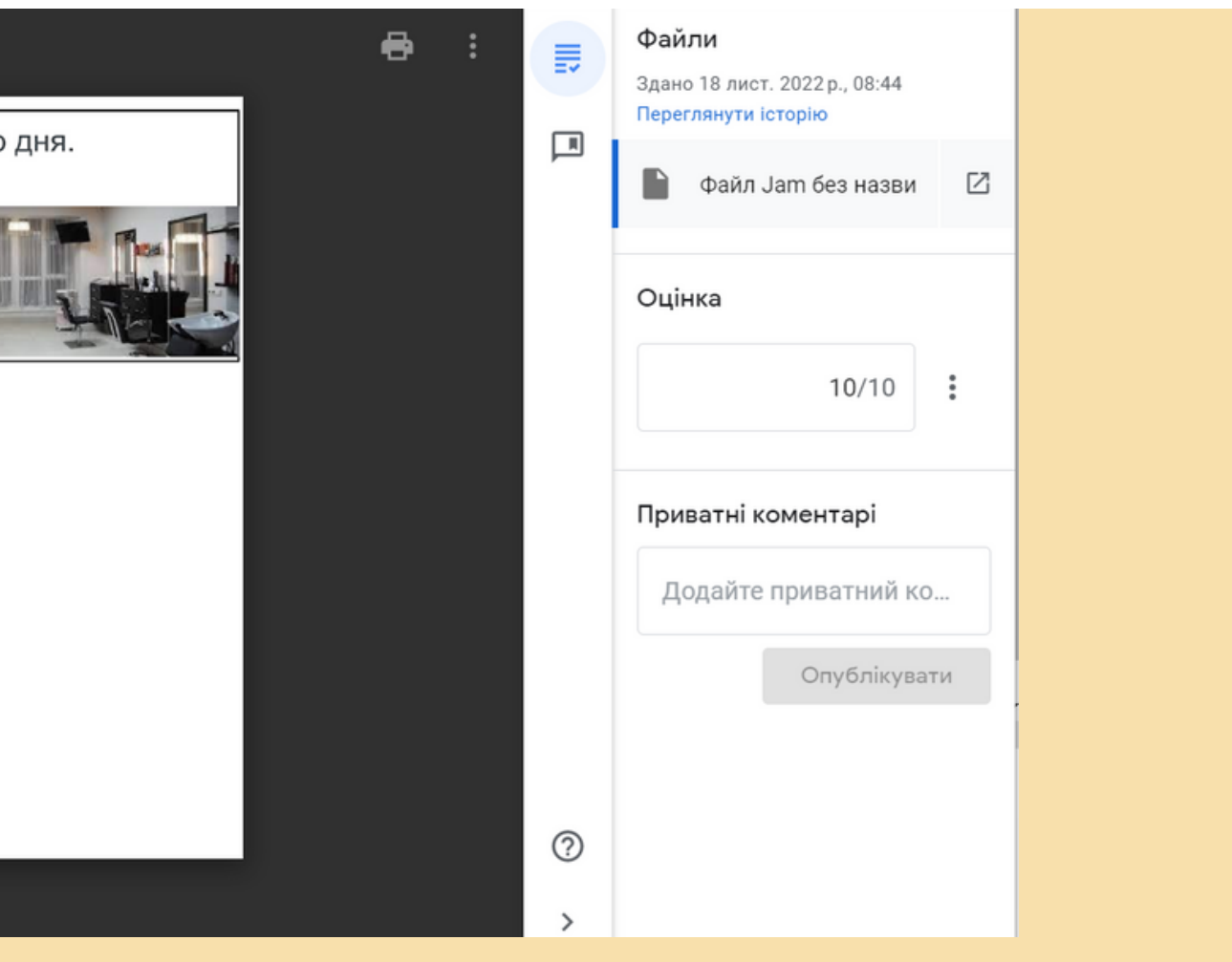

## **Вправи в LearningApps**

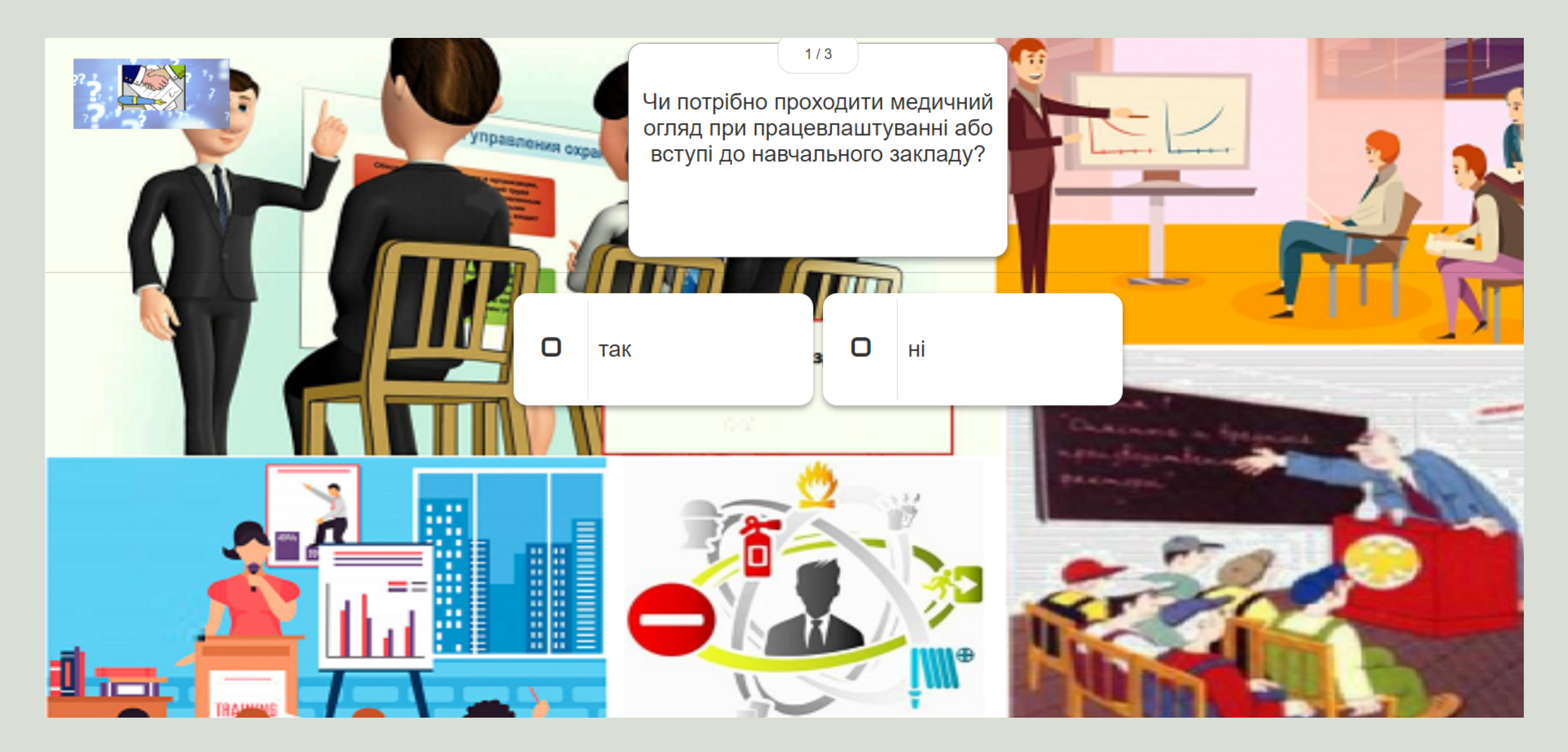

## Віторини в соціальних мережах

Безпечне та здорове робоче середовище

Перевірьте свої знання з "Охорони праці"

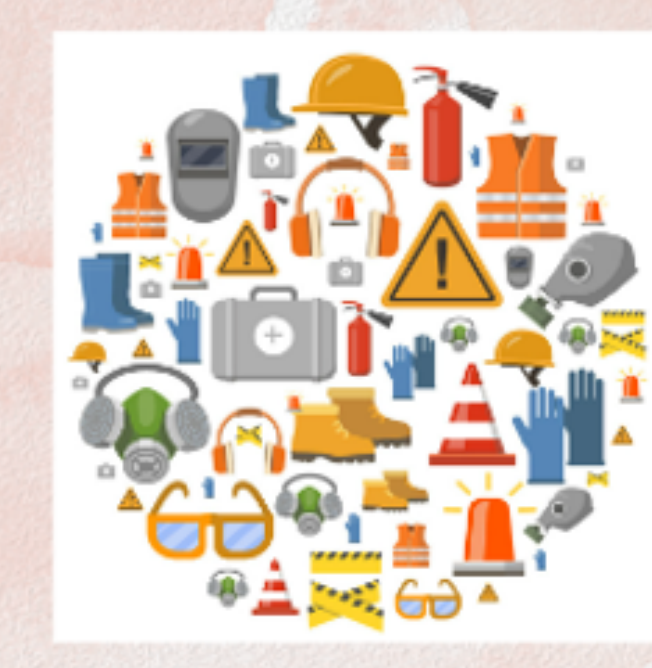

 $\overline{\mathcal{K}}$ 

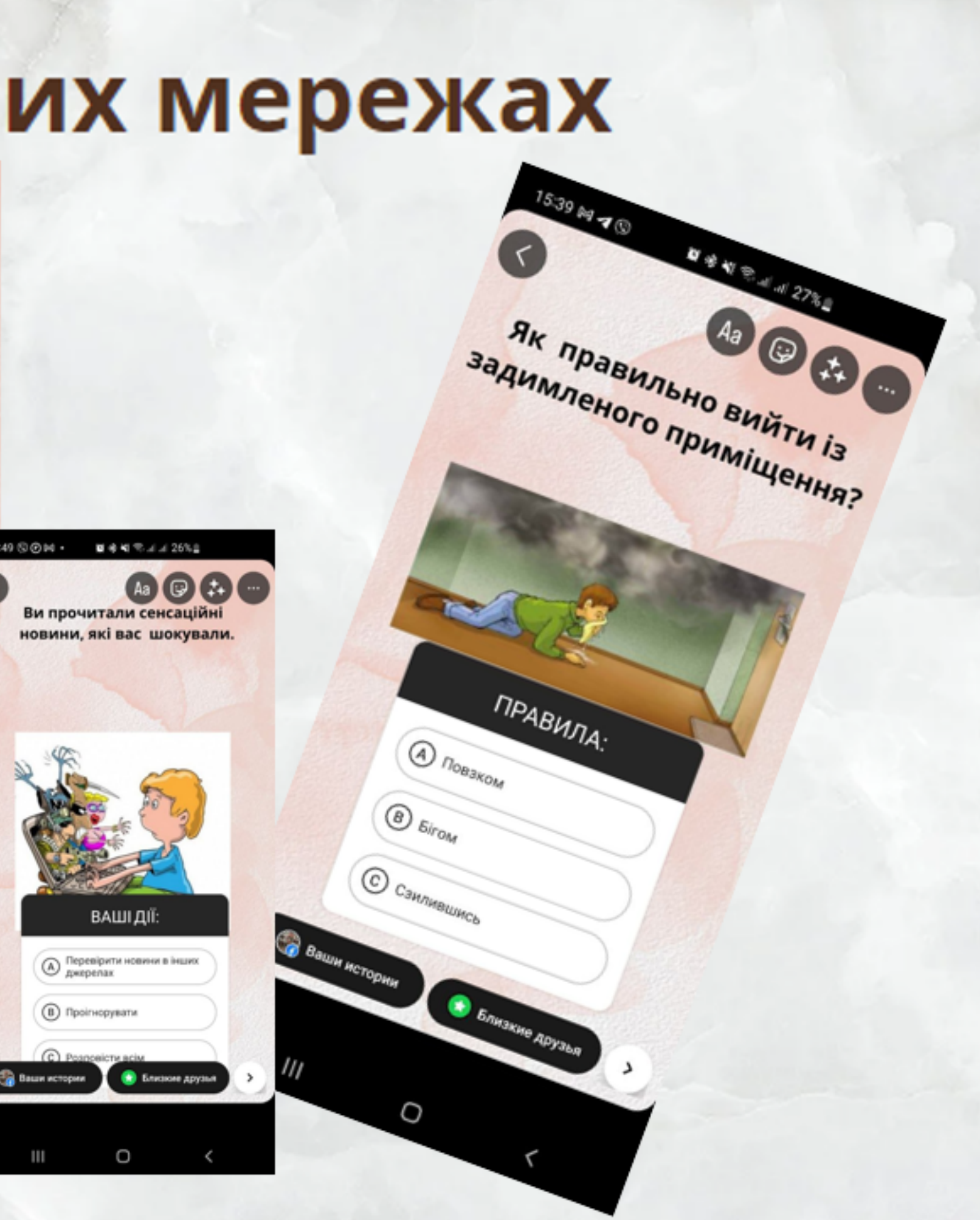

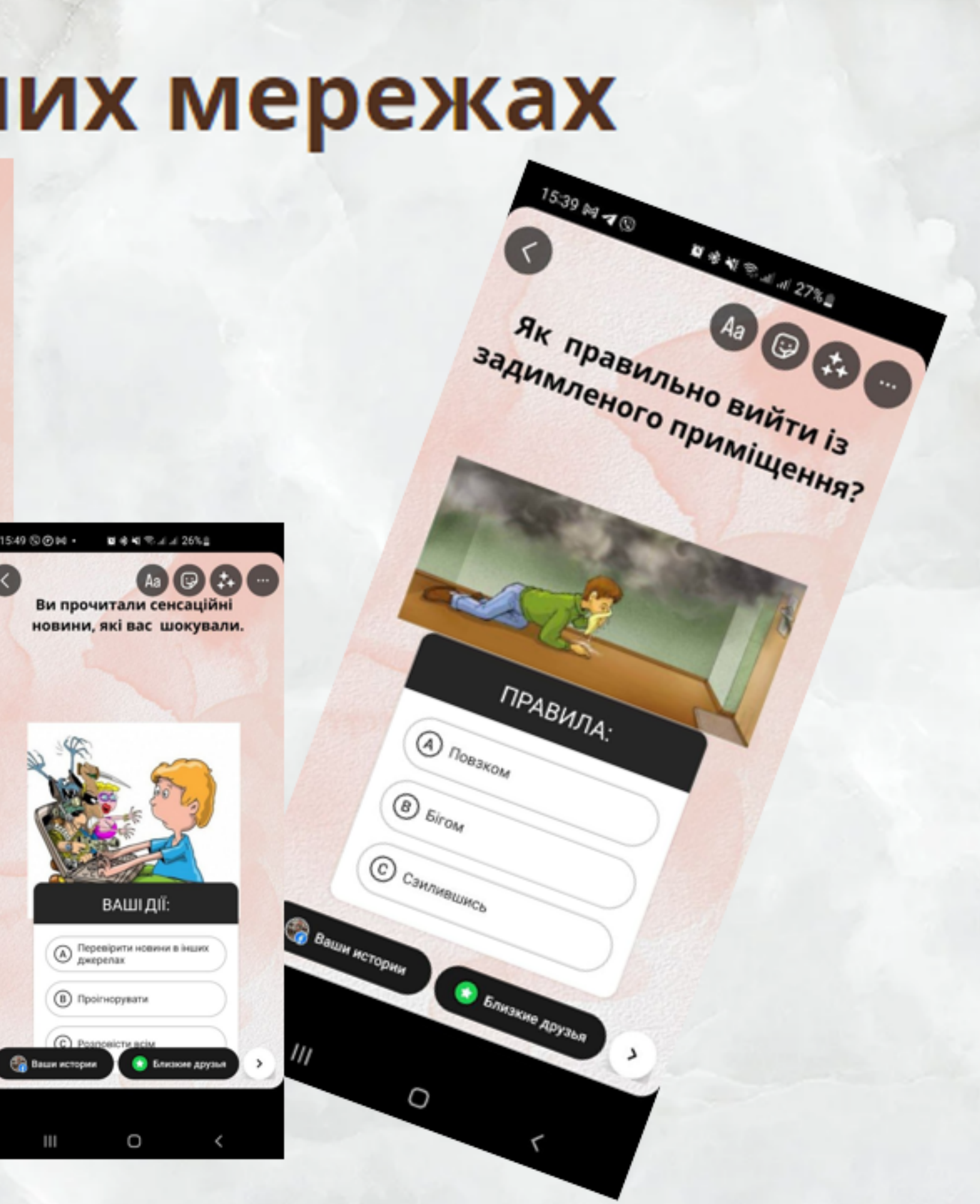

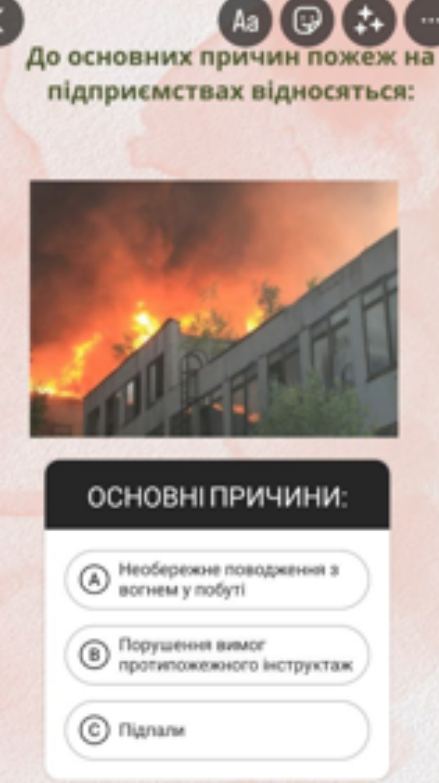

В Близкие друзья

O

■参考写法法27%Ⅱ

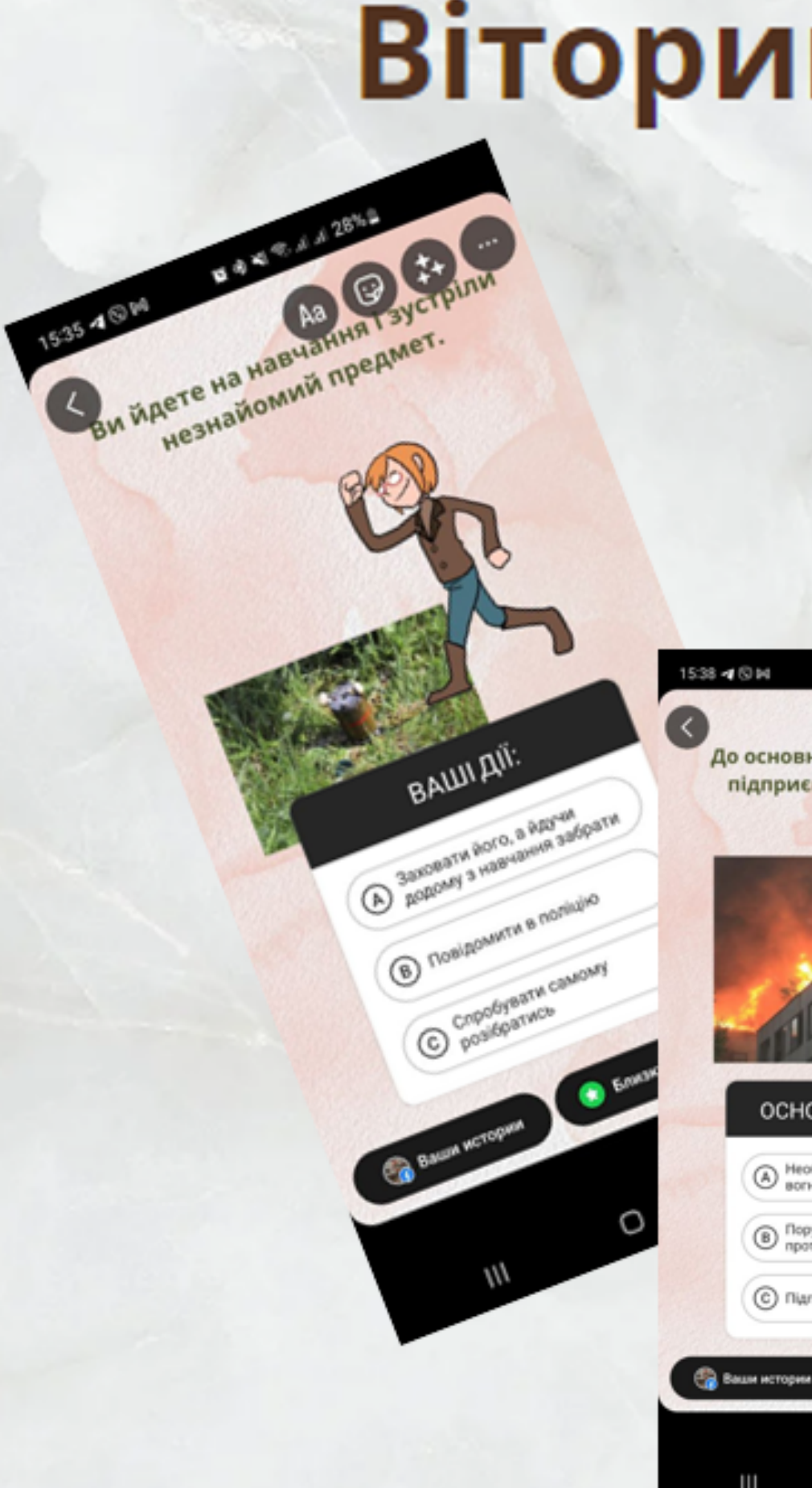

## **Дякую за увагу!**

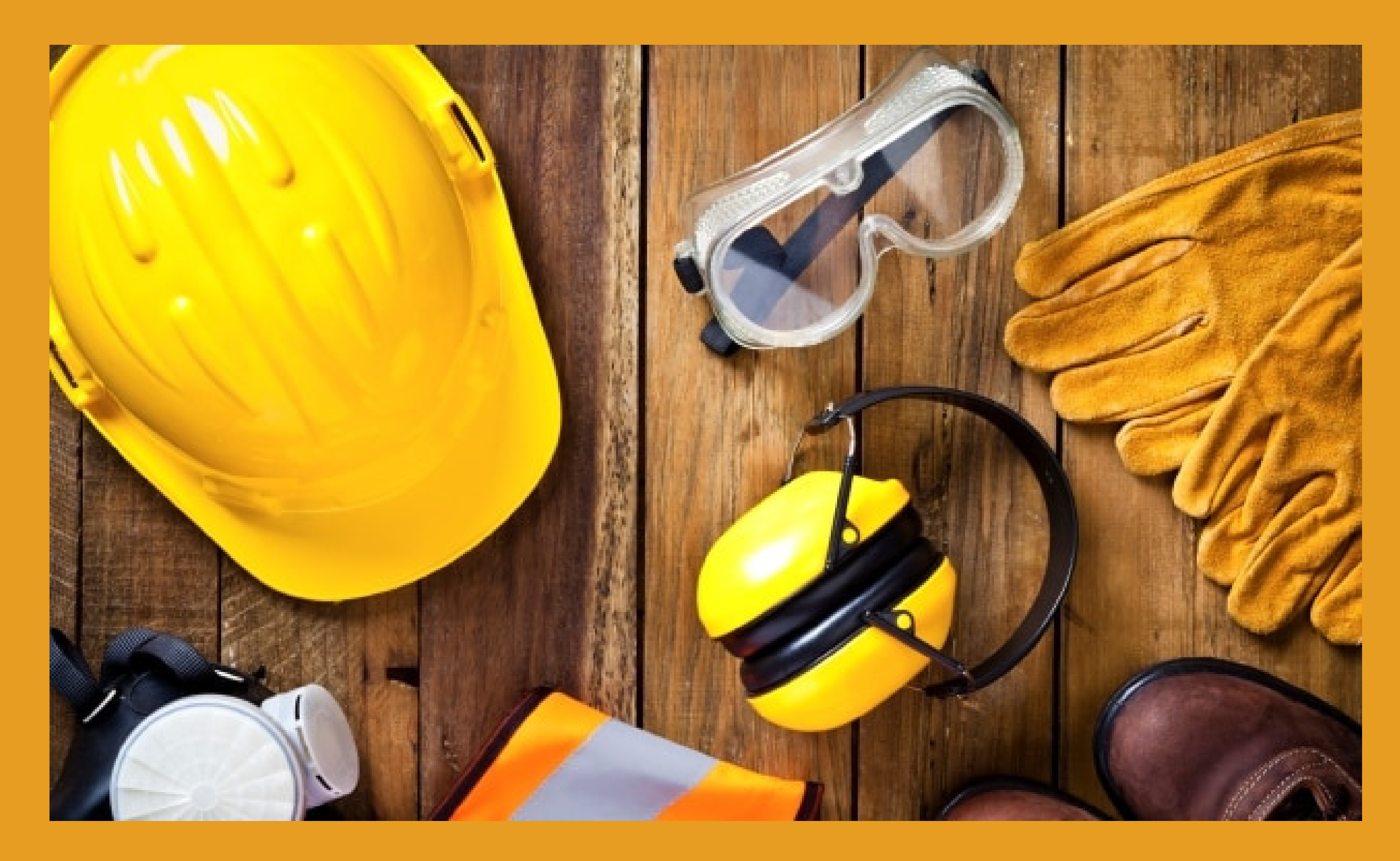

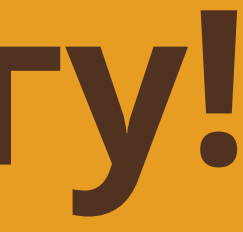